A T A R I S T - W R I T E R H E L P S H E E T FORMAT BLOCK (Top of page) CONTROL- "B" - Bottom margin "L" - Left margin "D" - Paragraph spacing "R" - Right margin "G" - Change font "S" - Line spacing 0=pica 1=bold 2=condensed "T" - Top margin 4=italics 8=elite "Y" - Page length "I" - Paragraph indentation "M" - Dbl. column left margin "J" - Justification toggle "N" - Dbl. column right margin FUNCTION KEYS F1 - Go to end of file SHIFT F1 - Go to start of file F2 - Insert block SHIFT F2 - Move block F3 - Uppercase Toggle SHIFT F3 - Underline On/Off F4 - Set tab SHIFT F4 - Clear tab

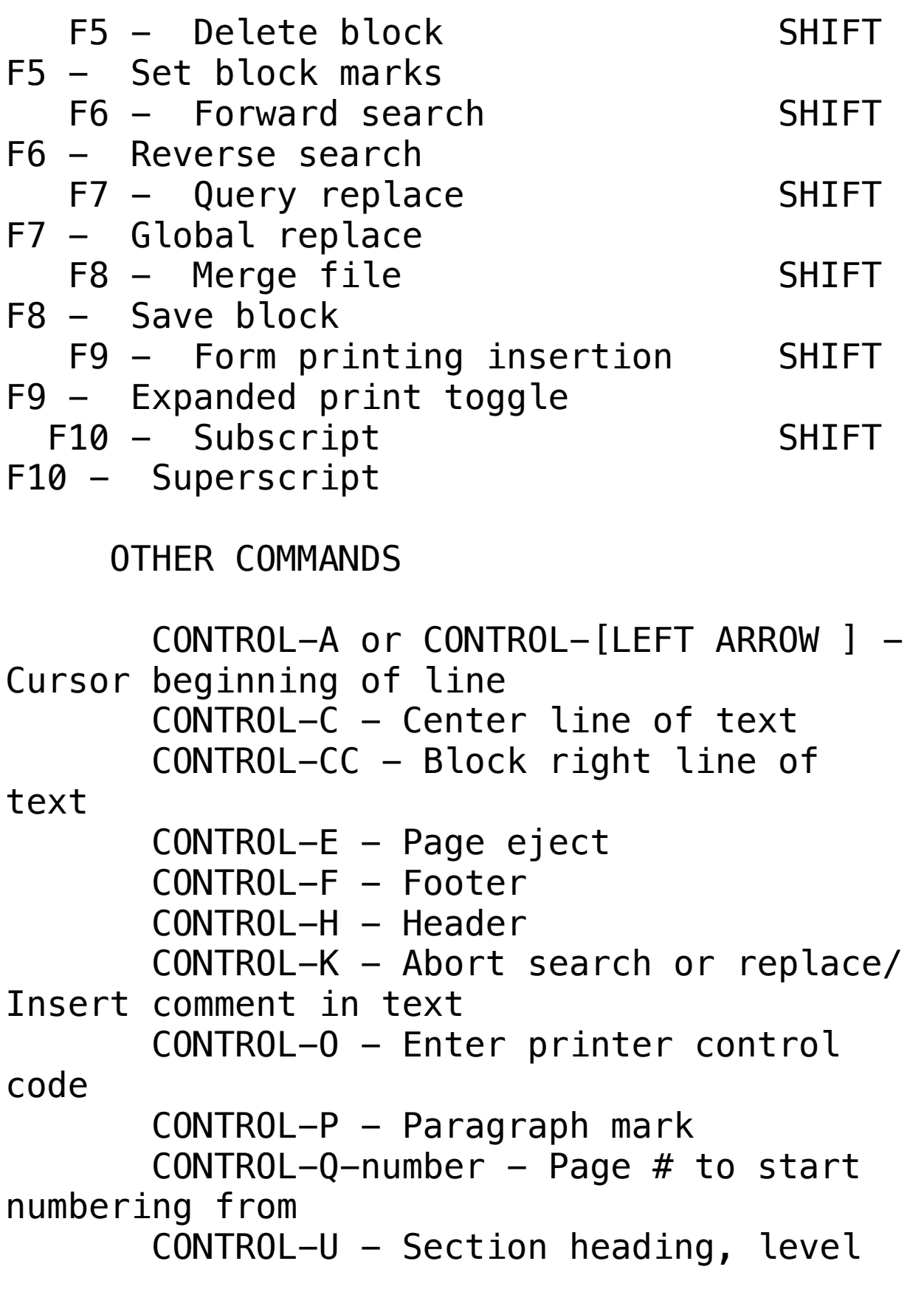

 $CONTROL-V-Filespec - Chain print$ Filespec CONTROL-W - Page wait CONTROL-Z or CONTROL-[RIGHT ARROW] - Cursor end of line @ - Replaced with page number in header or footer CONTROL-DELETE - Delete to end of file SHIFT-DELETE - Delete to end of line UNDO - Restores a deleted block of text INSERT - Toggles between Insert and Type-Over modes CLR HOME - Delete file in buffer CONTROL-TAB - Clear all tab stops SHIFT-TAB - Restores default tab stops  $SHIFT-[UP ARROW] - Up one page$ SHIFT-[DOWN ARROW] - Down one page ALT-X - Toggles between normal and international characters  $CONTROL-(keypad) * - Prints delta$ character CONTROL-(keypad) minus - Prints overscore character CONTROL-CLR HOME - Toggles deadkey mode  $(\cdot,\cdot,\cdot,\cdot,\cdot,\cdot,\cdot,-,\cdot)$